# **LCD- MODUL 4x20 - 6.45mm INCL. CONTROLLER KS0073**

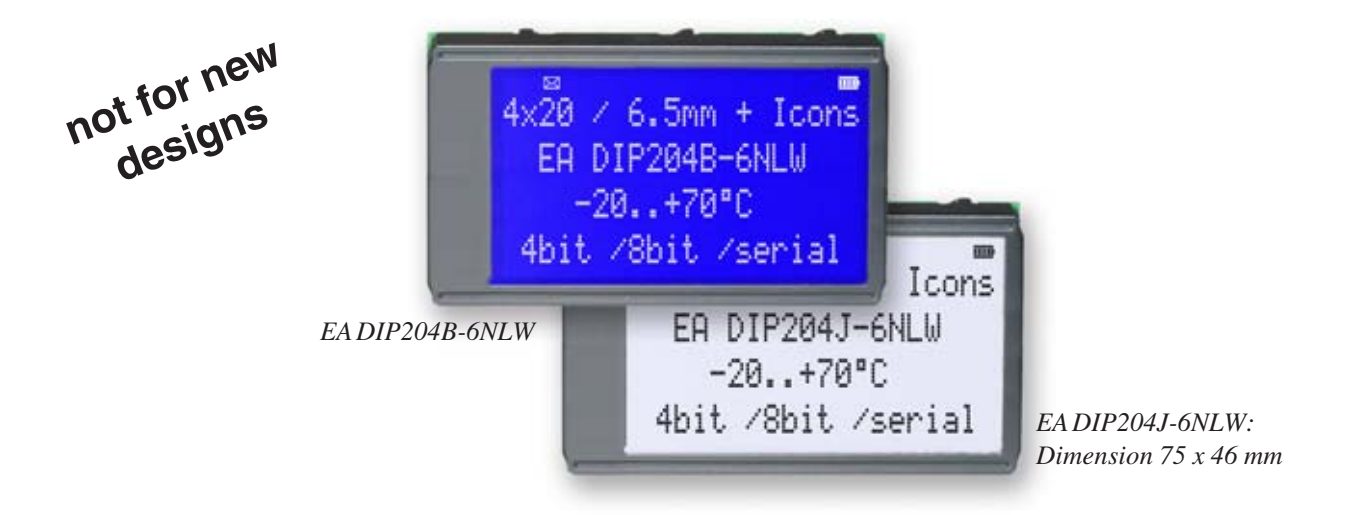

#### **FEATURES**

- **\*** HIGH-CONTRAST LCD-SUPERTWIST DISPLAY
- **\*** BLUE BACKGROUD WITH WHITE CHARACTERS
- **\*** BLACK&WHITE FSTN
- **\*** EXTREME COMPACT WITH 75mm WIDTH
- **\*** BUILT-IN CONTROLLER KS0073 (VERY SIMILAR TO HD44780)
- **\*** 4- AND 8-BIT INTERFACE FOR DATABUS
- **\*** SERIAL SPI-INTERFACE (SID, SOD, SCLK, CS)
- **\*** POWER SUPPLY +3.3..5.0V / TYP. 4mA (w./o. B./L.)
- **\*** OPERATING TEMP. RANGE -20..+70°C
- **\*** AUTOMATIC TEMPERATURE COMPENSATION BUILT-IN
- **\*** LED-BACKLIGHT WHITE, max. 75mA@+25°C
- \*  $U_{\text{f(1FD)}} = 3.0 3.6V$
- **\*** 16 ICONS (BATTERY, ARROWS ETC.) AT THE TOP EDGE
- **\*** NO MONTING IS REQUIRED: JUST SOLDER INTO PCB
- **\*** SINGLE ROW SOCKET AVAILABLE: EA B254-12 (1 PC.)
- **\*** 128x64 GRAPHIC WITH SAME DIMENSION AND SAME PINOUT: EA DIP128

#### **ORDERING INFORMATION**

LCD-MODULE 4x20 - 6.45mm WITH LED-B./L. BLUE **EA DIP204B-6NLW** FSTN BLACK ON WHITE **EA DIP204J-6NLW** SOCKET 4.5mm HEIGHT, 12 POSITIONS (1 PC.) **EA B254-12**

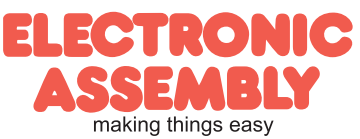

#### **PINOUT**

**Page 2**

**EA DIP204-6**

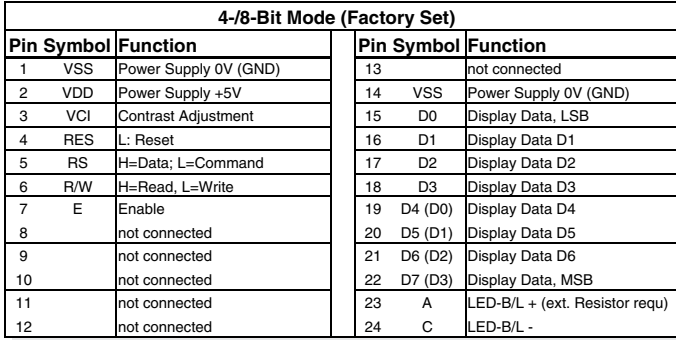

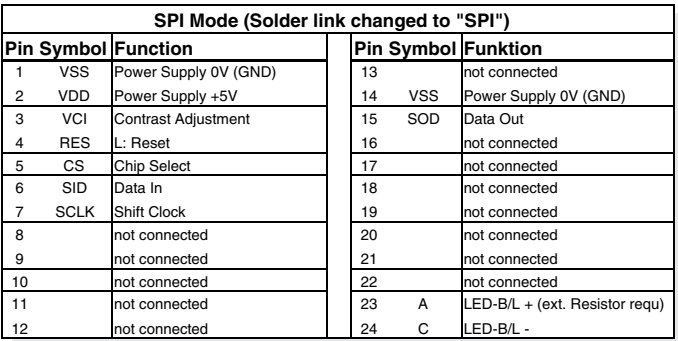

### **BACKLIGHT**

Using the LED backlight requires an current source or external current-limiting resistor. Forward voltage for white LED backlight is 3.0~3.6V. Please take care of derating for T<sub>a</sub>>+25°C

Attention: Do never drive backlight directly to 5V; this may damage backlight immediately ! The blue display cannot be read without backlight. For direct sunlight we suggest to use the J-type.

### **TABEL OF COMAND (KS0073, IE=HIGH)**

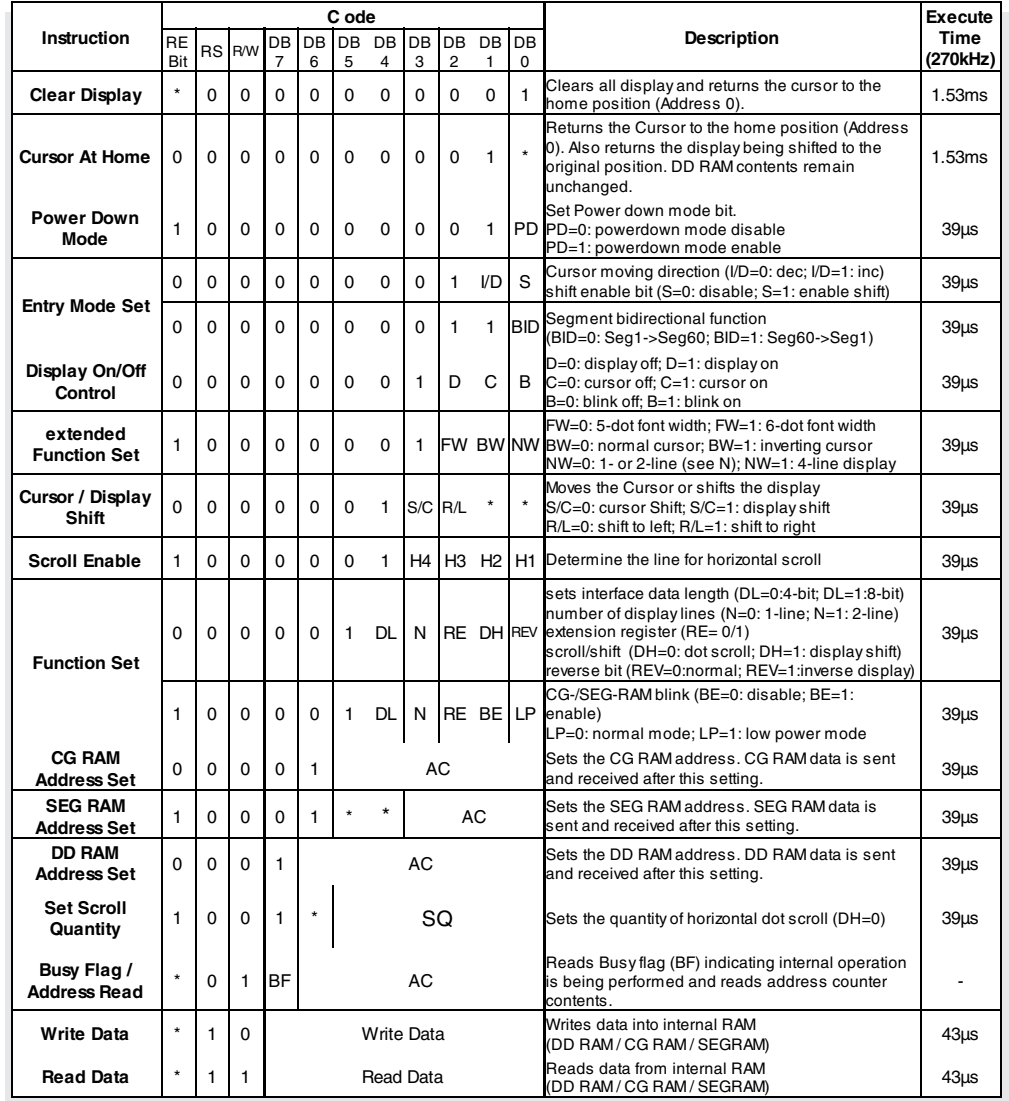

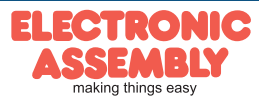

# **EA DIP204-6**

**Page 3**

WM

×

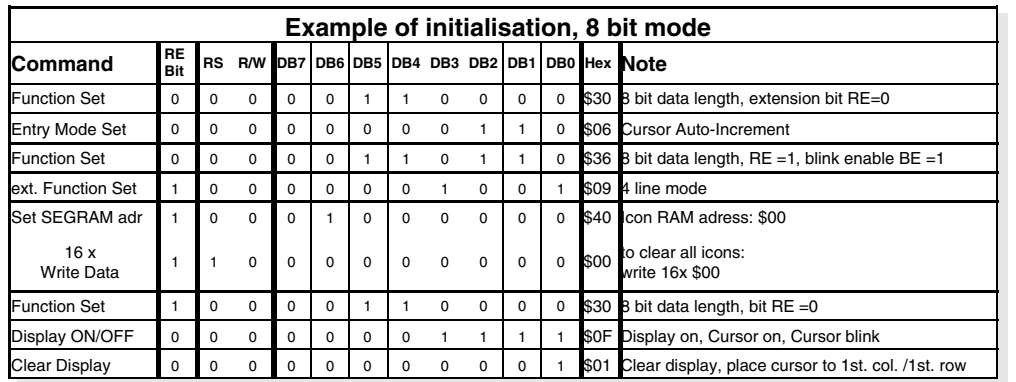

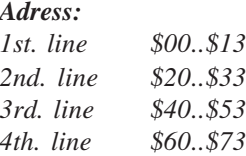

*Please make shure that software will check busy-flag before writing any command !*

### **CHARACTER SET**

Beside there's a copy of built.in character set. In addition to that up to 8 individual character can be created.

# **CONTRAST ADJUSTMENT**

Contrast will be set by pin 3 (VCI).

Module EA DIP204 comes with built-in temperature compensation for -20..+70°C as a standard; any contrast adjustment while operation is no longer required.

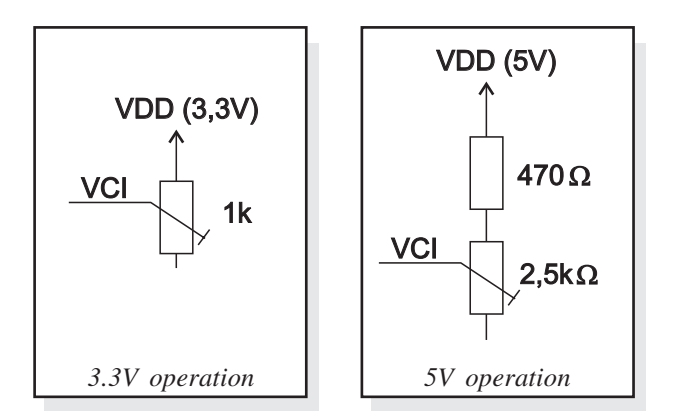

#### i leioja sill ji body in ara  $\begin{array}{c}\n\text{LLH}\n\end{array}$  $(2)$ pinate kin THE LLHI  $(3)$ HIMORESKING ne LLHH ※80年10日31月25日数 Filici  $LHL$ SEUEUPTERE#DE IX 74 LHLH  $(6)$ **More altrade final**  $LHH$  $(7)$ redete Free  $(8)$ LHHH 医食用性咽喉炎性胃炎 **HLLL**  $\left( 1\right)$ An Eisians **HLLE** 网络网络圆形圆形 mili **HLHI**  $^{(3)}$ **MEKSKOODERS** HLHH KL618føøRFF61 HHLI  $(5)$ =MMMM2arai.et HHLH  $(6)$ **Mathrid Meirice of Th** нин 770968P×888907 **HHHF**  $(8)$

8 1 P& P 0 1 8 8 1 1

# **CREATING YOUR OWN CHARACTERS**

All these character display modules got the feature to create 8 own characters (ASCII Codes 0..7) in addition to the 240 ROM fixed codes.

 $\frac{CG}{RAM}$ 

 $LLLI$ 

- 1.) The command "CG RAM Address Set" defines the ASCII code (Bit 3,4,5) and the dot line (Bit 0,1,2) of the new character. Example demonstrates creating ASCII code \$00.
- 2.) Doing 8 times the write command "Data Write" defines line by line the new character. 8th. byte stands for the cursor line.
- 3.) The new defined character can be used as a "normal" ASCII code (0..7); use with "DD RAM Address Set" and "Data Write".

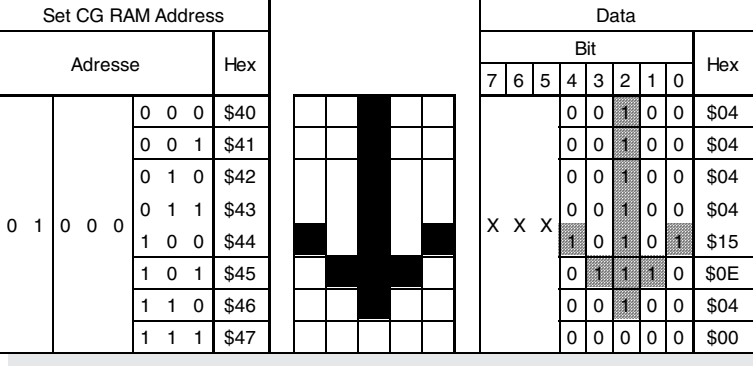

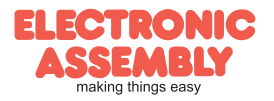

ELECTRONIC ASSEMBLY reserves the right to change specifications without prior notice. Printing and typographical errors reserved.

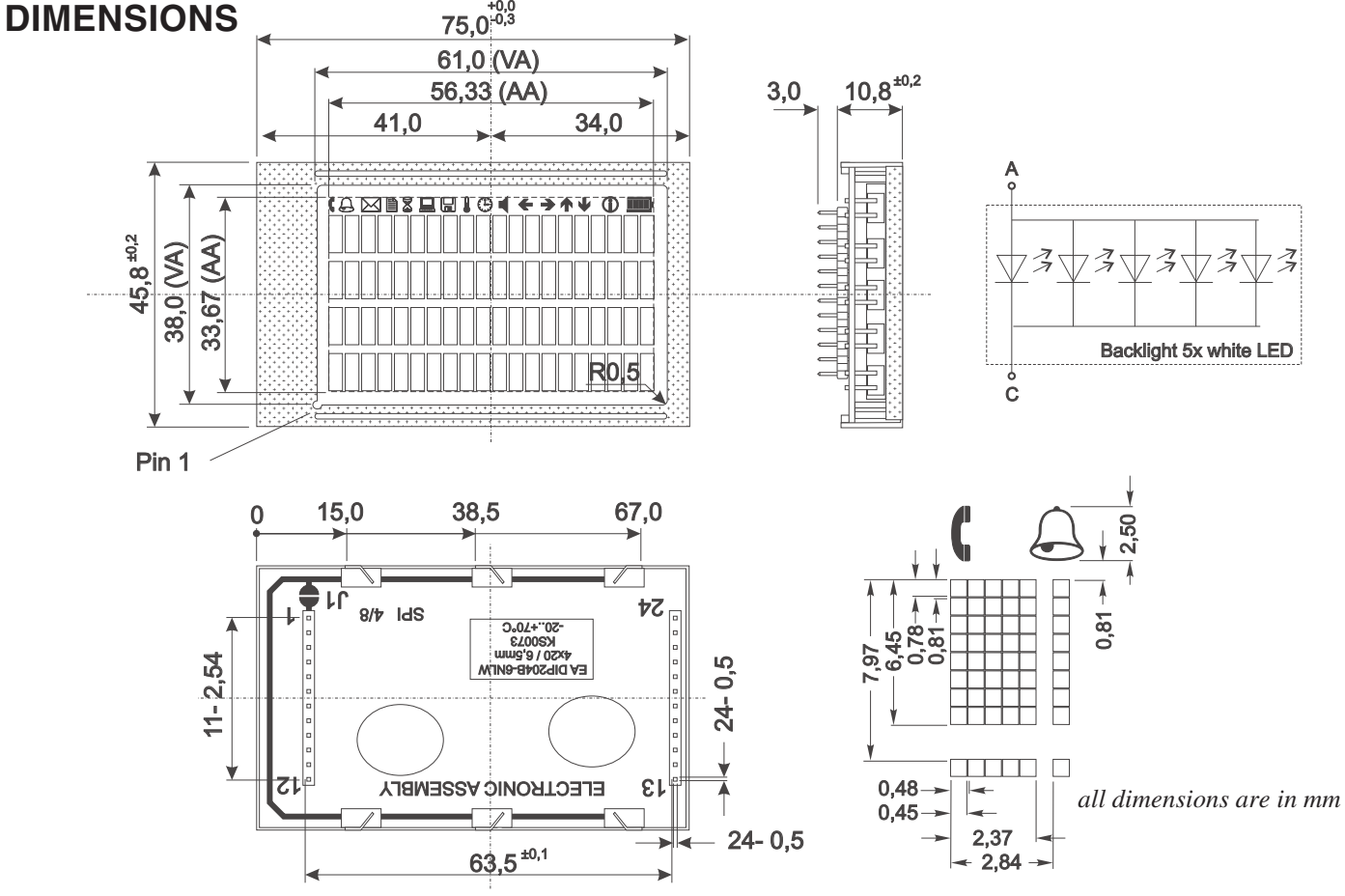

#### **DRIVING THE SYMBOLS**

After power-on symbols will be set accidental. To switch off them all please refer to the example of initializing on page 3. To display an individual symbol have a look at the program example at the right.

Each symbol can be displayed in normal (solid) and blinking style.

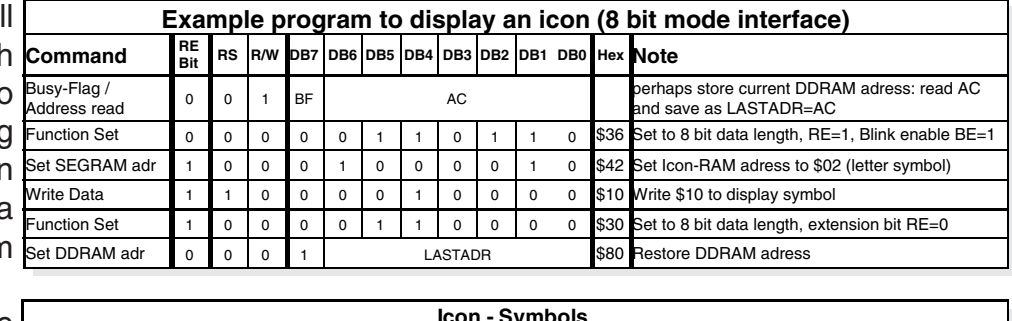

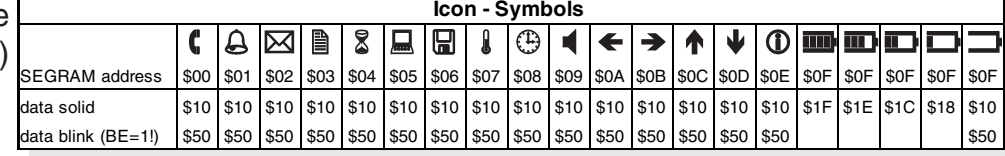

#### **SERIAL MODE SPI**

Factory set for interface is parallel with 4 bit or 8 bit data bus. Alternative module can be programmes with serial data stream. For that solder link **4/8** has to be opened and closed to **SPI** side. Harware specification for serial operation mode is written down in user manual for KS0073: http://www.lcdmodule.de/eng/pdf/zubehoer/ks0073.pdf. Software for initialisation and programming keeps the same.

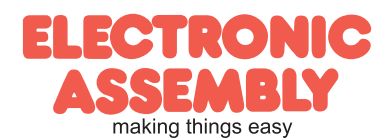